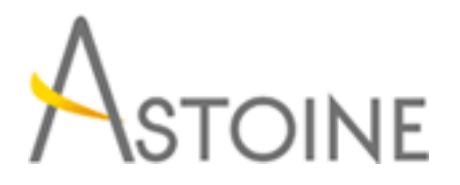

37, Rue de Normandie, Racine, Casablanca - Maroc consulting@astoine.com http://www.astoine.com Tél. : (+212) 522 36 80 40 Fax. : (+212) 522 36 74 63

# Administer Microsoft Windows Server 2012

# Description :

Comptencesncessaires pour la mise jour, la gestion et la surveillance des environnements Windows Server 2012 comme la configuration et le dpannage de rsolution de noms, gestion de groupe avec Services de domaine Active Directory et de la stratgie de groupe, mise en uvre de solutions d'accs distant tels que DirectAccess, VPN et Proxy d'Application Web, mise en uvre de stratgies et de la Protection d'accs rseau, dploiement et maintenance des images de serveur.

## La durée :

5 jours

# Programme :

Déploiement et maintenance d'images de serveurs avec WDS (Windows Deployment Services) :

- Introduction
- Mise en œuvre
- Administration

## DNS :

- Installation et Configuration du rôle de serveur DNS
- Gestion des zones
- Transferts de zones
- Maintenance et dépannage

# Active Directory Domain Services (AD DS) :

- Introduction
- Contrôleurs de domaine virtualisés
- Contrôleurs de domaine en lecture seule
- Administration de AD DS
- Maintenance de la base de données AD DS

## Comptes d'utilisateurs et de services :

- Automatisation de la gestion des comptes d'utilisateurs
- Stratégies de mot de passe
- Configuration des comptes de service gérés

#### Stratégie de groupe :

- Introduction
- Création et administration des GPO (Group Policy Objects)
- Périmètre d'applicabilité et modalités de traitement des GPO
- Dépannage

#### Stratégie de groupe et gestion des postes de travail :

- Modèles d'administration
- Scripts et redirection de dossiers
- Définition des préférences
- Distribution de logiciels

#### Accès distant :

- Configuration des accès réseaux
- Réseaux privés virtuels (VPN)
- Stratégies réseau
- Dépannage des services de routage et accès distant
- DirectAccess

#### Le rôle de serveur "Services de stratégie et d'accès réseau :

- Installation et configuration d'un serveur NPS (Network Policy Server)
- Clients et serveurs RADIUS
- Méthodes d'authentification NPS
- Surveillance et dépannage

#### Network Access Protection :

- Introduction
- Principe de fonctionnement
- Configuration
- Surveillance et dépannage

#### Optimisation des serveurs de fichiers :

- Introduction à la gestion des ressources du serveur de fichiers (FSRM)
- Quotas, filtres de fichiers et rapports
- Classification des fichiers et automatisation des tâches de gestion
- Introduction à DFS (Distributed File System)
- Configuration d'espaces de noms DFS
- Surveillance et dépannage de la réplication DFS

#### Chiffrement des données et fonctionnalités d'audit avancées :

- Chiffrement des fichiers avec EFS (Encrypting File System)
- Stratégies d'audit avancées

#### Surveillance de Windows Server 2012 :

- Outils de surveillance
- Analyseur de performances
- Surveillance des journaux d'évènements